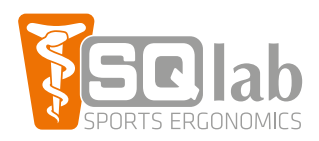

## SQlab Griffweitenbestimmung

## **So funktionierts ...**

- 1. Hand auf die Abbildung legen und den Mittelfinger in Höhe des Pfeiles positionieren.
- 2.Daumen etwas abspreizen.
- 3.Die Daumenbeuge mit einem Stift markieren.
- 4.Größe ablesen und Griff auswählen.
- 5. Für das MTB empfehlen wir eher den kleineren Griff zu wählen.

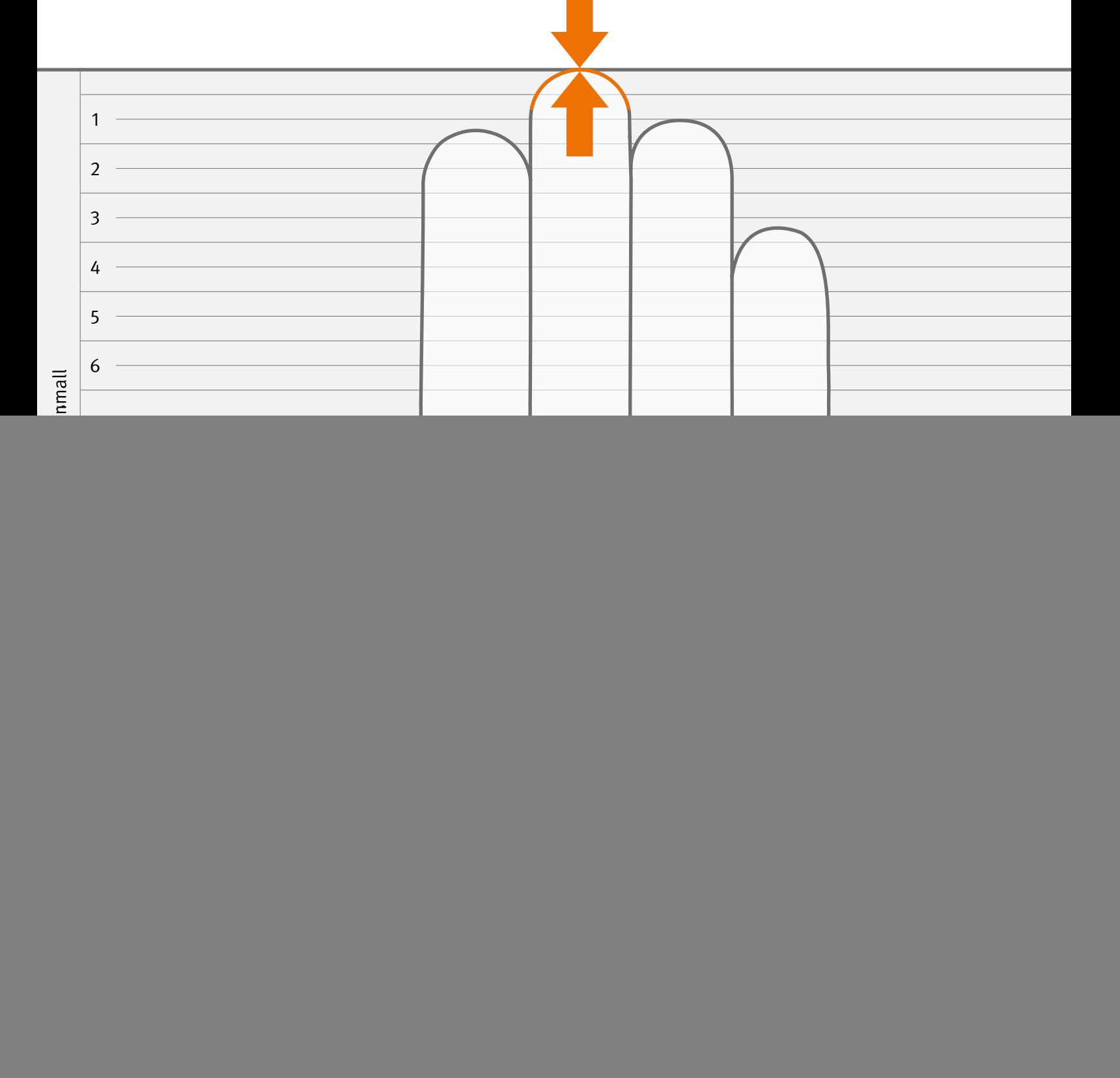